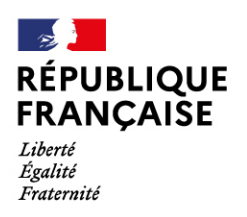

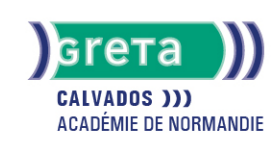

# **Word avancé : Les documents longs, le publipostage, l'automatisation des tâches**

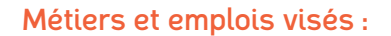

- Secrétaire
- Secrétaire administratif.ve
- Secrétaire polyvalent.e
- Assistant.e. administratif.ve
- Assistant.e d'équipe
- Assistant.e. d'entreprise

#### Public concerné :

Demandeur.euse d'emploi Jeune 16-29 ans Salarié.e Individuel.le autre

#### Objectifs de la formation :

- Créer et présenter efficacement des documents de plusieurs pages
- Créer et adresser des courriers à des destinataires multiples
- Automatiser les tâches répétitives en créant et en utilisant des modèles et des styles

### **GRETA DU CALVADOS**

Siège social : lycée Augustin Fresnel - 49, avenue Père Charles de Foucauld - BP 46153 - 14000 Caen N° SIRET : 19140014200045 - N° de déclaration d'activité : 2514 P300014 Document non contractuel, peut-être soumis à modification

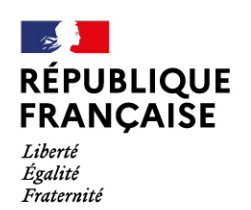

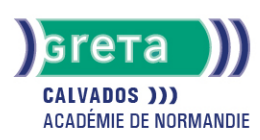

### Contenu de la formation :

#### **Word les documents longs**

- La gestion des pages
	- Les sauts de page et de section
	- Les en-têtes et pieds de pages (titres, insertions automatiques)
	- Les notes de bas de page
- L'organisation d'un long document
	- La hiérarchisation du contenu : le mode écran
	- La table des matières automatique

#### **Word le publipostage**

- Conception
	- Création d'un document type
	- Bibliothèque de modèles et assistants intégrés
	- Champs « demander », « remplir », date, numérotation et résumé
- Fusion et publipostage
	- Création, tri et modification d'un fichier d'adresses
	- Sélection des adresses par critères
	- Ajout ou suppression de champs et d'enregistrements
	- Fusion avec un tableau Excel, une requête Access ou un carnet d'adresses de messagerie comme une source de données
- Création de lettres, étiquettes, enveloppes et répertoires
	- Assistant de création des documents de fusion
- Personnalisation de la fusion : documents à zones variables
	- Intégration, mise à jour des champs
	- Les envois avec condition

#### **Word l'automatisation des tâches**

- Mise en forme automatique d'un texte : les styles
	- Définition d'un style
	- Utilisation d'un style défini
	- Modification d'un style
	- Ajout d'un style dans le modèle standard
- Insertion automatique des textes répétitifs
	- Création d'une abréviation
	- Utilisation et gestion des abréviations existantes
- Les modèles de documents
	- Création de modèles pour les documents d'utilisation fréquente
	- Utilisation d 'un modèle existant
	- Modification du modèle standard (normal.dot)
- Les formulaires
	- Les différents types de champs (cases à cocher, zones de texte, listes déroulantes
	- Conception de document

### Méthodes et outils pédagogiques :

- Alternance d'apports théoriques et de mise en application
- Suivi individualisé dans l'acquisition des savoirs et savoir-faire

#### Modalités d'enseignement :

Formation partiellement à distance

#### Durée indicative en centre de formation :

#### 28 heures

### Pré-requis :

Maîtrise des fonctions essentielles de Word

## **GRETA DU CALVADOS**

Siège social : lycée Augustin Fresnel - 49, avenue Père Charles de Foucauld - BP 46153 - 14000 Caen N° SIRET : 19140014200045 - N° de déclaration d'activité : 2514 P300014 Document non contractuel, peut-être soumis à modification

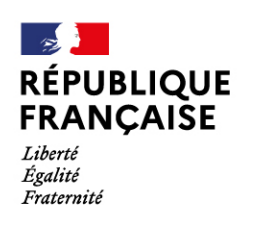

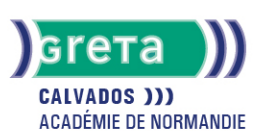

### Modalités d'admission :

#### ● Sur test

### Niveau d'entrée :

Conseillé : sans niveau spécifique

#### Niveau de sortie :

sans niveau spécifique

#### Validations :

- Attestation de compétences
- Certification TOSA

#### Financement :

CPF Financement individuel Plan de développement des compétences

Éligible au CPF

Code CPF : 164617

Tarif de référence :

18€/heure

Lieu(x) de formation : Bayeux

#### Renseignements et inscriptions

Nom du contact : ARVIER Ludovic Téléphone : 02 31 21 61 00 Courriel : greta.arcissedecaumont@ac-caen.fr

# **GRETA DU CALVADOS**

Siège social : lycée Augustin Fresnel - 49, avenue Père Charles de Foucauld - BP 46153 - 14000 Caen N° SIRET : 19140014200045 - N° de déclaration d'activité : 2514 P300014 Document non contractuel, peut-être soumis à modification